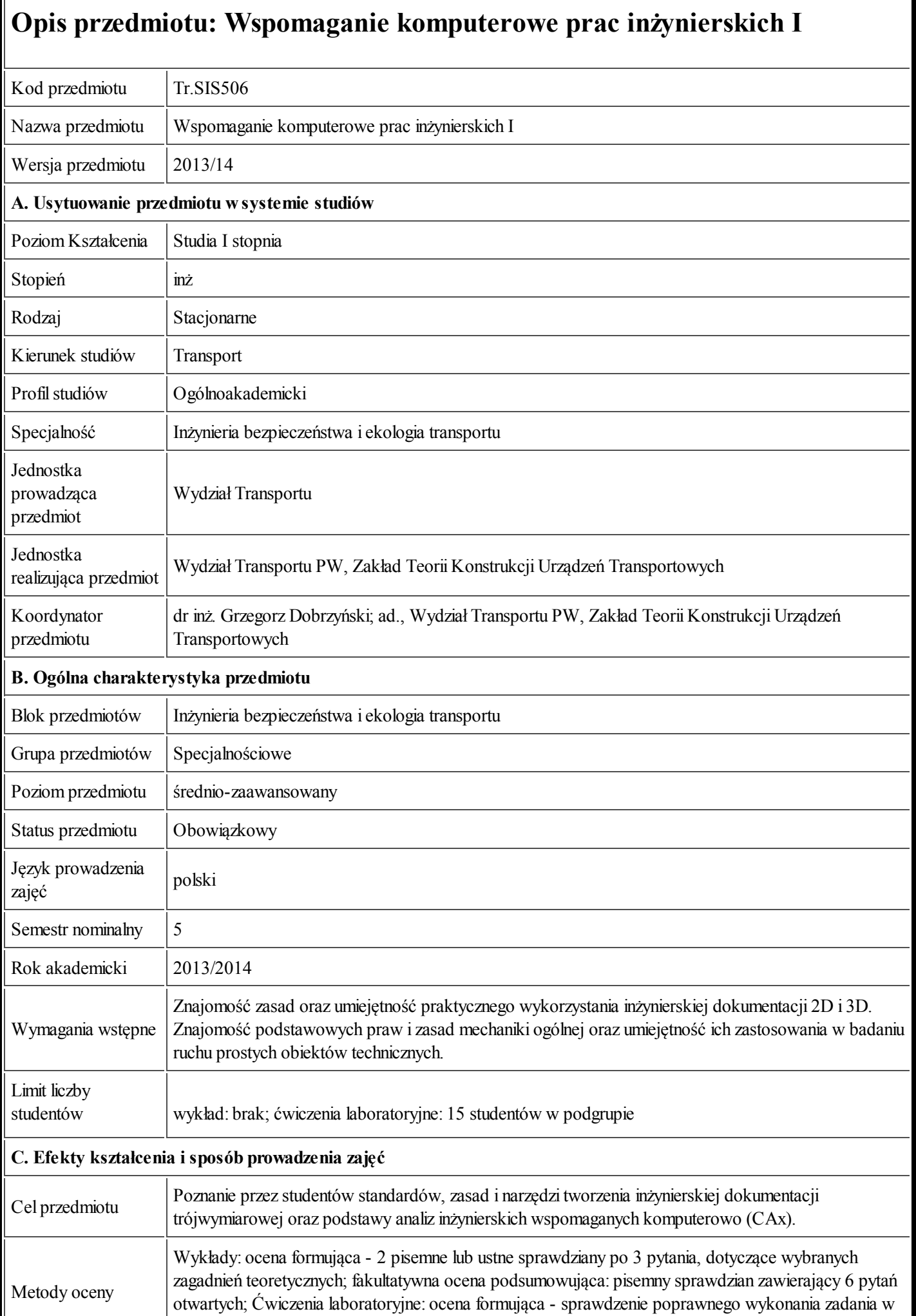

24.09.2013 Karta przedmiotu - Wspomaganie komputerowe prac inżynierskich I

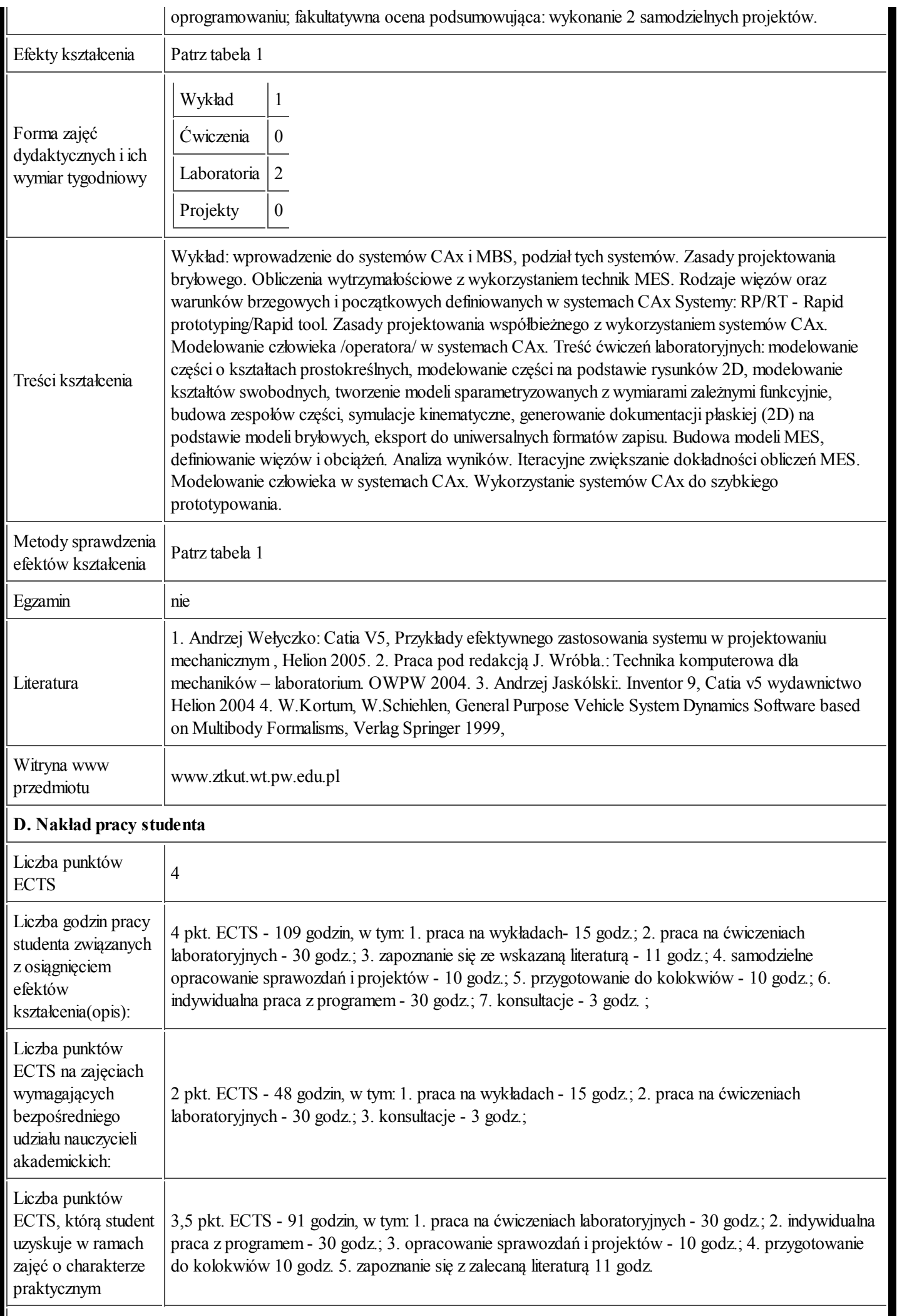

## E. Informacje dodatkowe

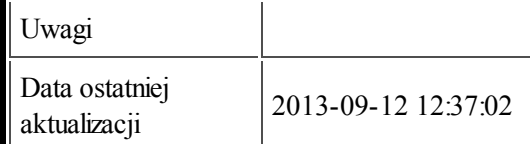

 $\overline{\phantom{a}}$ 

Tabela 1:

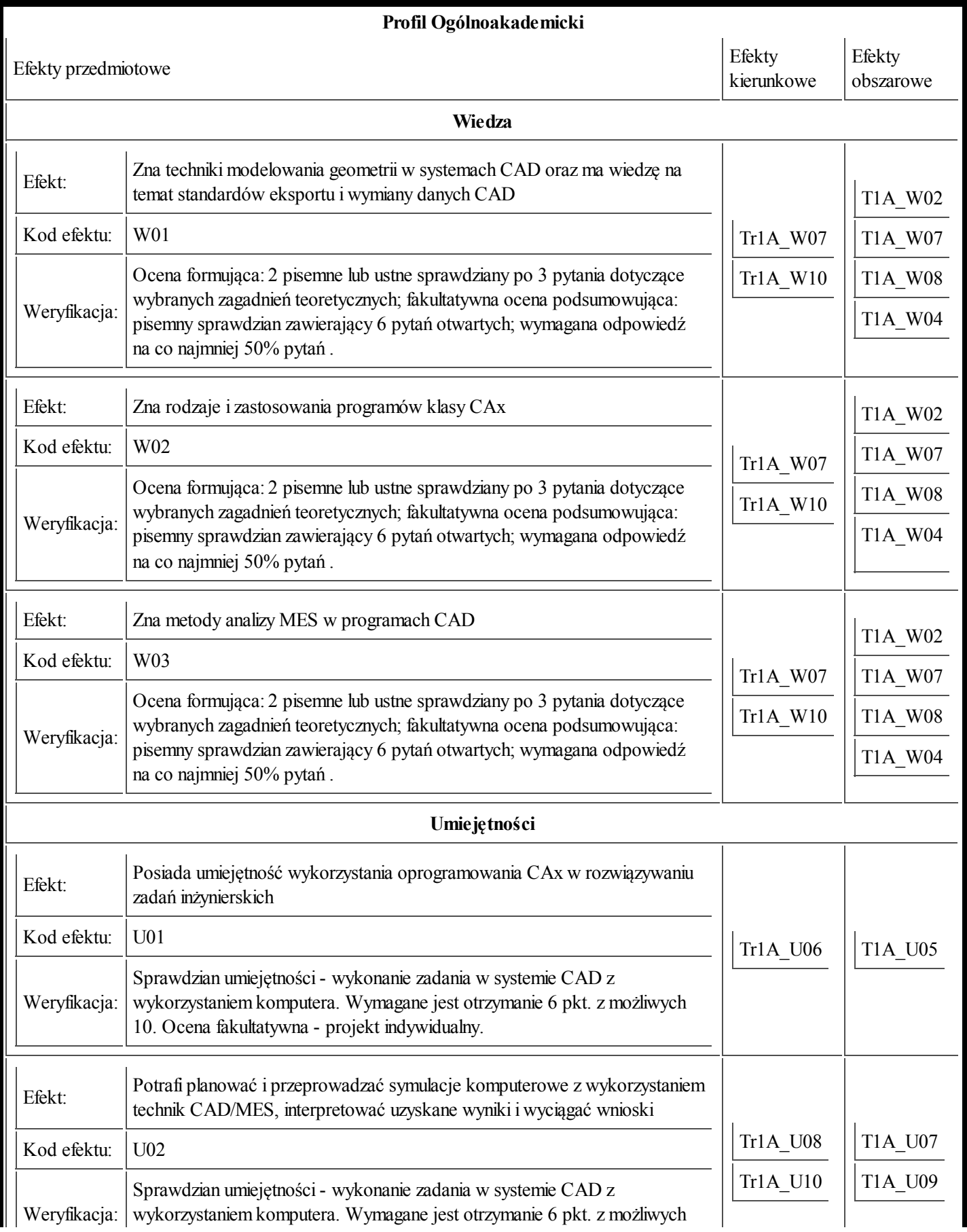

24.09.2013 Karta przedmiotu - Wspomaganie komputerowe prac inżynierskich I

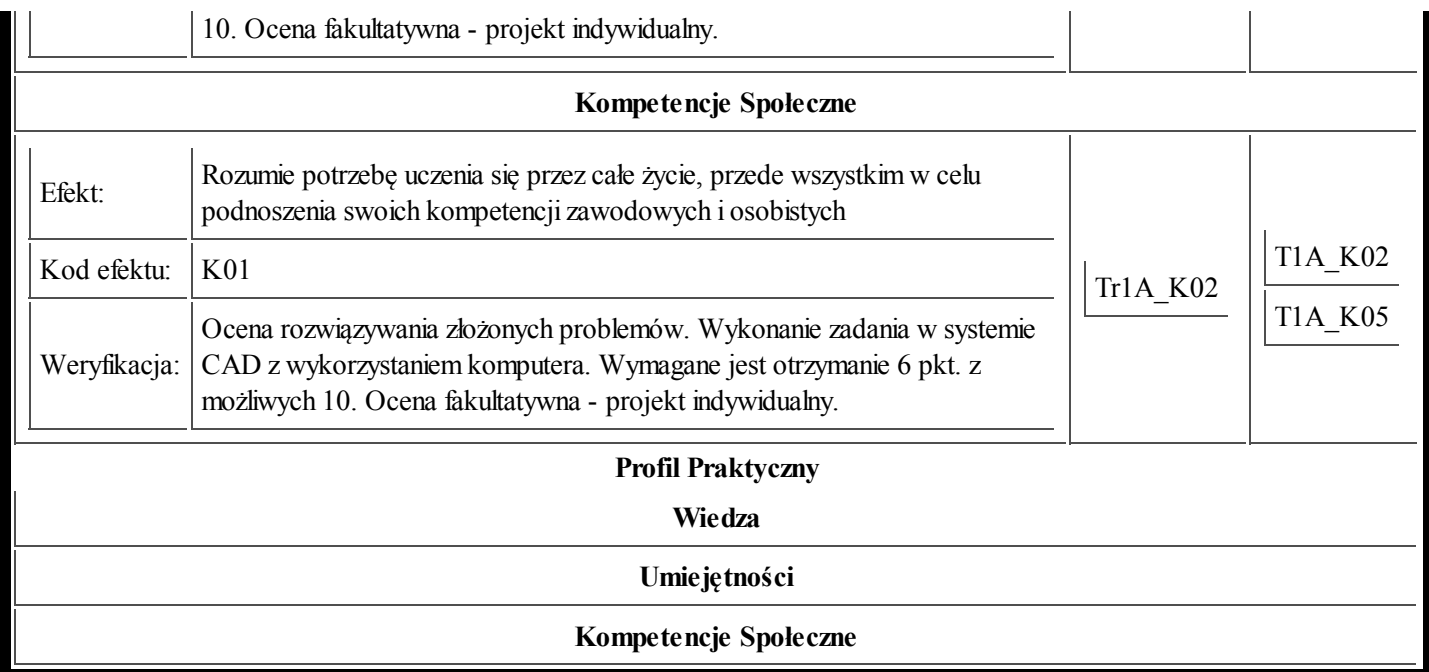